K/3 ERP

- 13 ISBN 9787302304463
- 10 ISBN 7302304467

出版时间:2013-1

页数:239

版权说明:本站所提供下载的PDF图书仅提供预览和简介以及在线试读,请支持正版图书。

www.tushu111.com

ERP : K/3 ERP ERP 2012 K 3WISEV12.2  ${\sf ERP} \qquad \qquad : \qquad {\sf K/SERP}$ <br/> ${\sf ERP} \qquad \qquad : \qquad {\sf K/SERP}$  $\colon$  K/3 ERP

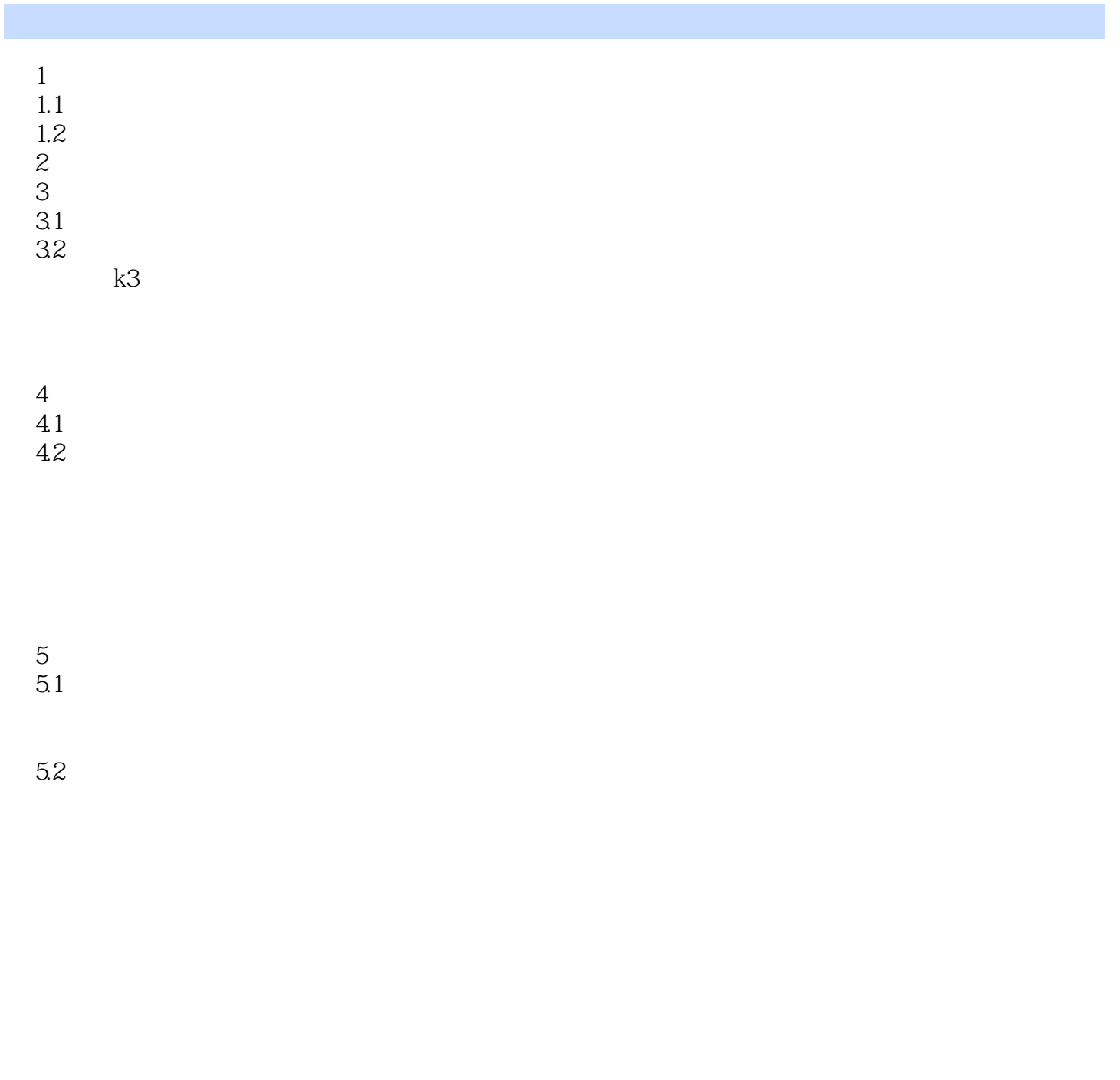

 $5.3$ 

 $5.5$ 

5.6

第6章 工资

 $7$ 第8章 现金管理

第9章 报表

10

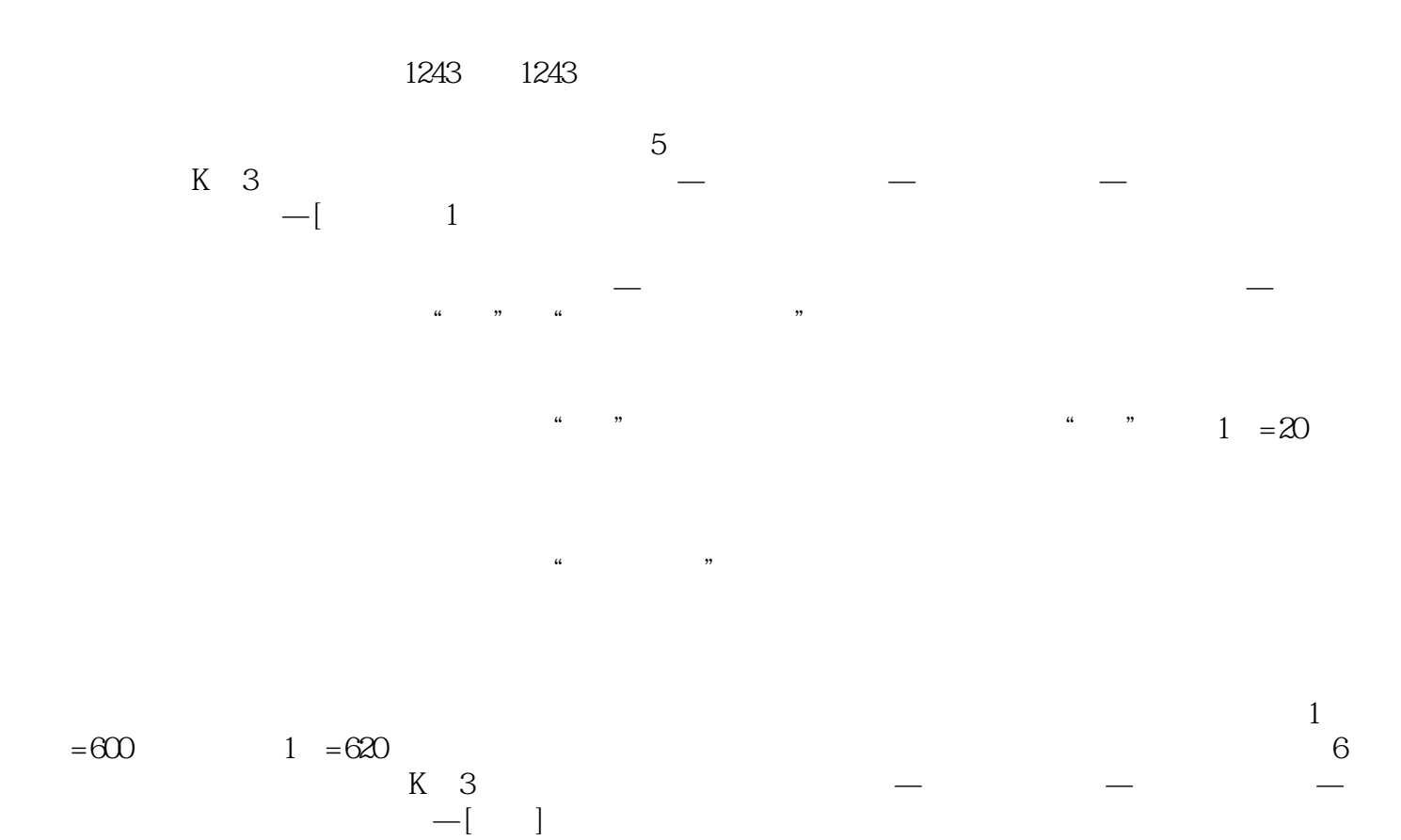

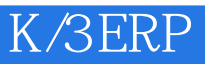

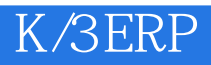

 $1\quad 5$  $2<sub>0</sub>$ 

本站所提供下载的PDF图书仅提供预览和简介,请支持正版图书。

:www.tushu111.com